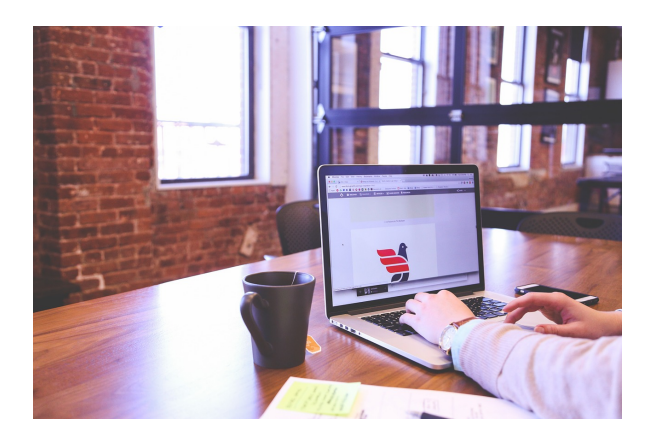

# **WORD 2016: OPTIMIZAR EL TRABAJO CON EL TEXTO EN LOS DOCUMENTOS.**

**SKU:** PH12B03C03

### **OBJETIVOS**

- Ser capaz de encontrar y cambiar textos de forma eficiente.
- Dominar las herramientas ortográficas/gramaticales y de idioma.
- Manejar los formatos de fuente y ser capaz de aplicarlos optimizando el trabajo.
- Manejar los formatos de párrafo y tabulaciones siendo capaz de aplicarlos optimizando el trabajo.
- Optimizar la reutilización de los formatos y saber cómo eliminarlos de forma selectiva.
- Manejar las posibilidades de las herramientas que permite personalizar la aplicación de bordes y sombreados al texto.
- Dominar las posibilidades de la herramienta que permite personalizar la aplicación de bordes a la página.
- Dominar la elaboración de listas numeradas y etiquetadas con símbolos totalmente personalizadas.
- Dominar las posibilidades de la herramienta para incluir contenido como encabezados y pies en las páginas.

## **OBSERVACIONES**

Profesionales de cualquier sector que quieran iniciarse en el uso del procesador de texto Word a un nivel básico.

### **DIRIGIDO A**

1. Entender las posibilidades que ofrecen las herramientas relacionadas con encontrar/reemplazar textos, ortografía/gramática e idioma para optimizar el trabajo, introducir símbolos y corregir posibles errores en los contenidos para enriquecer documentos.

2. Comprender los conceptos relacionadas con el formato de fuente para dominar su correcto uso.

3. Comprender los conceptos relacionadas con el formato de párrafo y tabulaciones para utilizarlos adecuadamente y mejorar el aspecto de los documentos.

4. Conocer las herramientas relacionadas con reutilizar/eliminar los formatos para optimizar el

trabajo.

5. Entender las posibilidades de uso de bordes/sombreados para texto/página para asimilar sus opciones de aplicación en documentos.

6. Comprender las herramientas relacionadas con etiquetar y enumerar listas para elaborar documentos de forma ordenada.

7. Entender las posibilidades de encabezado y pie en la página para introducir contenidos adecuadamente.

## **DESCRIPCIÓN DEL PRODUCTO**

- **Unidad 1. Herramientas de selección y de Idioma.**
	- Buscar/reemplazar texto.
	- o Símbolos.
	- Ortografía y gramática.
	- o Idioma/traducir.
	- Seleccionar contenidos.

#### **Unidad 2. Formatos de fuente.**

- Minibarra de Herramientas.
- Teclado.
- **Unidad 3. Formato de párrafo y tabulaciones.**
	- Formato de párrafo.
	- Formato de tabulaciones.
- **Unidad 4. Copiar y borrar formatos.**
	- Copiar/Borrar formatos
- **Unidad 5. Bordes y sombreados.**
	- Bordes y sombreados
	- Bordes.
	- Borde de página.
	- Sombreado.
- **Unidad 6. Listas.**
	- Listas.
	- Viñetas.
	- Numeración.

#### **Unidad 7. Encabezado y pie de página.**

- Encabezado de página y Pie de página.
- Herramientas de Encabezado y Pie de página.